## 新規高等学校卒業予定者 採用内定状況報告書記載マニュアル

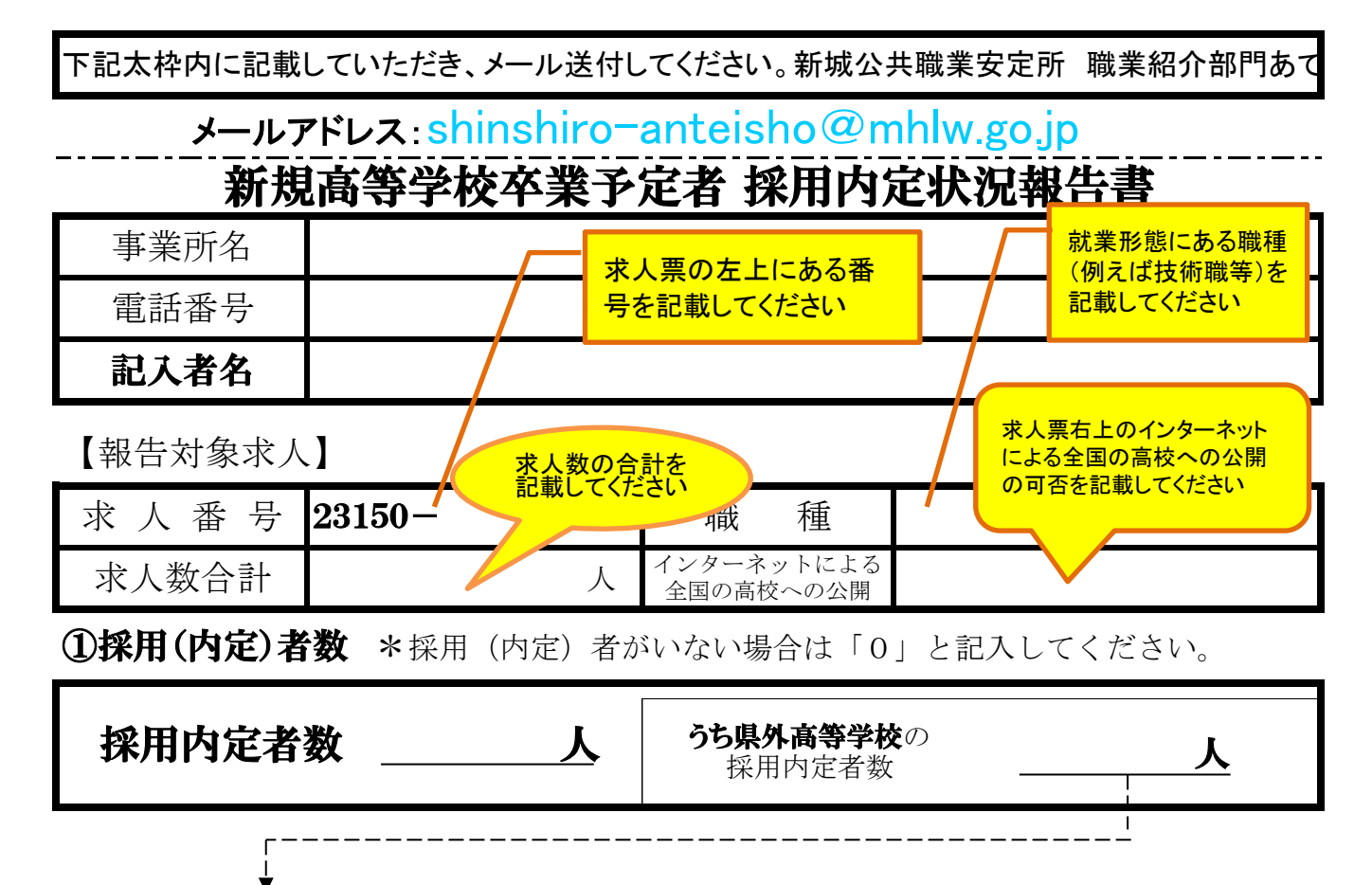

2県外からの受入れ状況 ※県外高等学校からの受入れがない場合は、記入不要です。

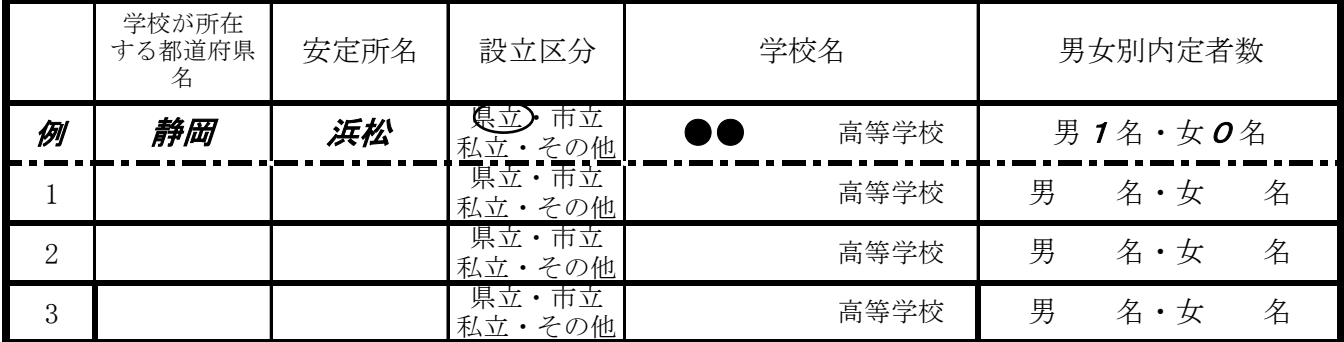

## ③今後の求人について ※完全に求人が充足されている場合は、記入不要です。

●求人が充足していない場合は、継続して募集を行うことになりますが、現在のイン ターネット上での全国公開を「不可」から『可』に変更しますか?

■ 変更する 変更しない

(インターネットによる全国の高校への公開が 「不可」 の場合のみ、いずれかに○を付してください。)

 終了)」の手続きを行います。 ※完全に求人が充足されている場合は、ハローワーク新城が 「 求人取り消し(募集